### $<<$ AutoCAD 2011

 $<<$ AutoCAD 2011 $>>$ 

- 13 ISBN 9787302242765
- 10 ISBN 7302242763

出版时间:2011-2

作者:李志国//王磊

页数:380

PDF

http://www.tushu007.com

### $<<$ AutoCAD 2011

AutoCAD 2011 AutoCAD 2011 AutoCAD 4 12 AutoCAD

AutoCAD 2011 AutoCAD AutoCAD

# $<<$ AutoCAD 2011

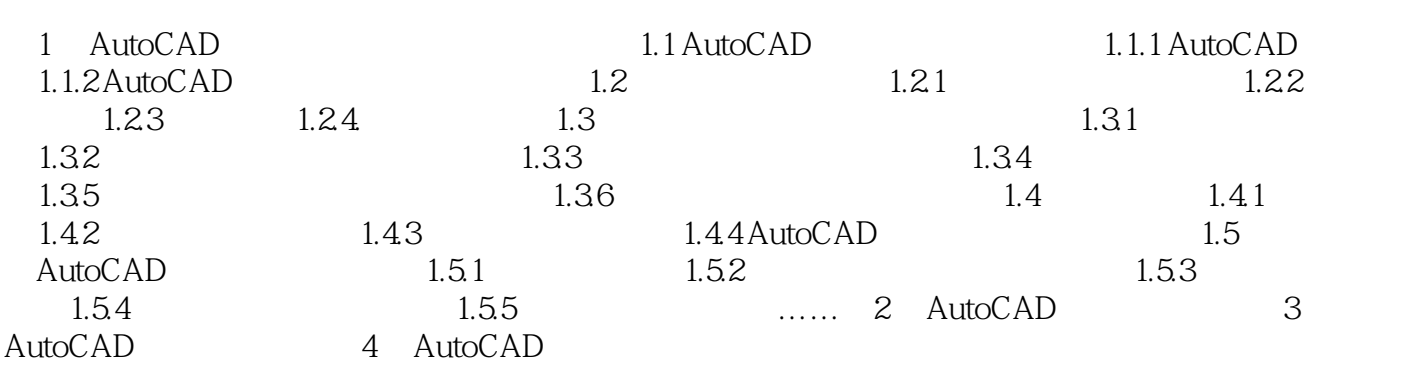

## $<<$ AutoCAD 2011  $>$

AutoCAD 2011 12 60 AutoCAD

# $<<$ AutoCAD 2011  $>$

本站所提供下载的PDF图书仅提供预览和简介,请支持正版图书。

更多资源请访问:http://www.tushu007.com